## SAP ABAP table /DSD/VPTYPE\_TVPP {Generated Table for View}

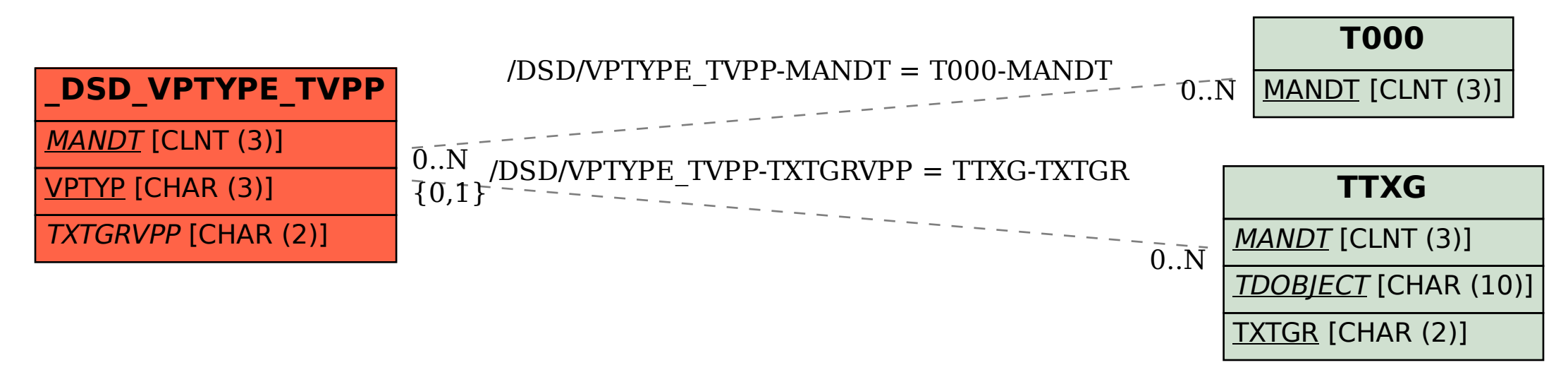